## Übungsblatt 3 : Die Wellenfunktion

## Aufgabe 1: Komplexe Zahlen

Berechnen Sie den Realteil und den Imaginärteil folgender komplexer Zahlen z. Bestimmen Sie ebenso den Betrag r und Winkel  $\phi$  mit Hilfe der Eulergleichung. Stellen Sie die Zahlen als Vektor auf der komplexen Zahlenebene dar, dabei entspricht der Realteil der X-Achse und der Imaginärteil der Y-Achse. Beschriften Sie in Ihrer Zeichnung mit  $r, \phi$ , Im und Re.

$$
z = Re + i \cdot Im = r \cdot (\cos(\phi) + i \cdot \sin(\phi)) = r \cdot e^{i \cdot \phi} \tag{1}
$$

(Euler Gleichung)

$$
z_1 = 4 + 2i
$$
  
\n
$$
z_2 = 8 \cdot e^{i \cdot 3/2\pi}
$$
  
\n
$$
z_3 = 3 + \frac{2}{i}
$$
  
\n
$$
z_4 = 6 + 2i^2
$$

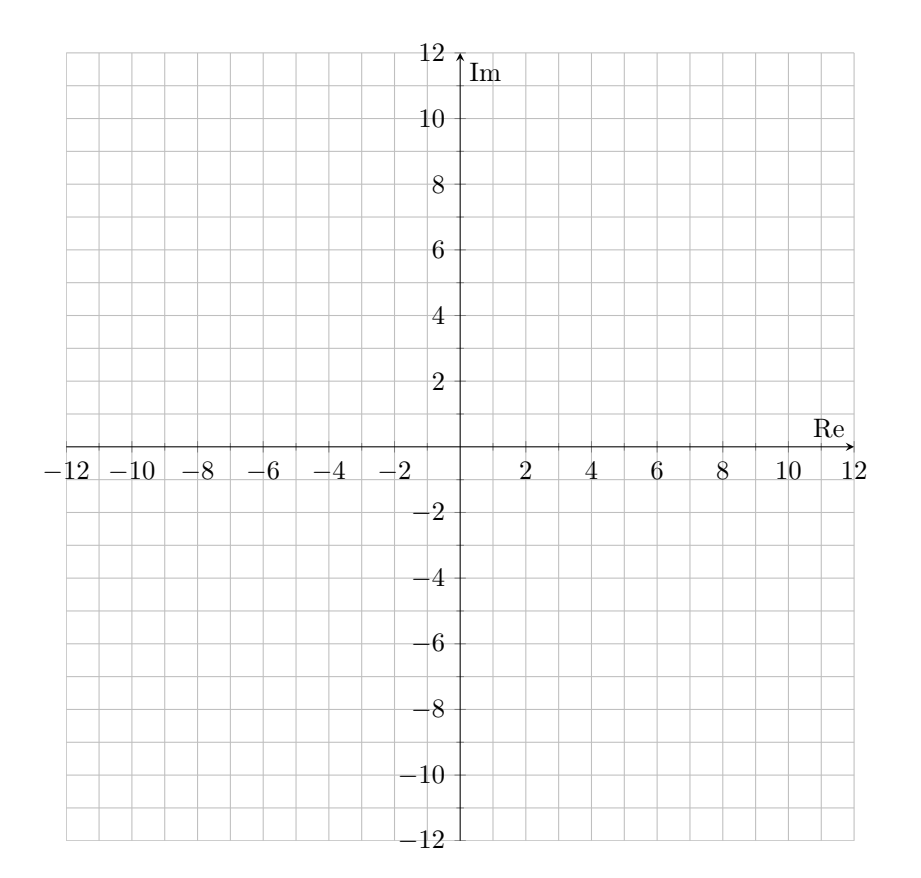

## Aufgabe 2: Wellenfunktionen und Operatoren

i) Elektromagnetische Welle: In folgender Abbildung ist eine SSnapshotëiner linear entlang x polarisierten Elektromagnetischen Welle gezeigt. Sie breitet sich in die z-Richtung aus. Lesen Sie die Wellenlänge und Amplitude der Welle ab und stellen ihre Wellengleichung auf (siehe Gleichung 2). In Welche Richtung steht das Mangetische Feld der EM-Welle?

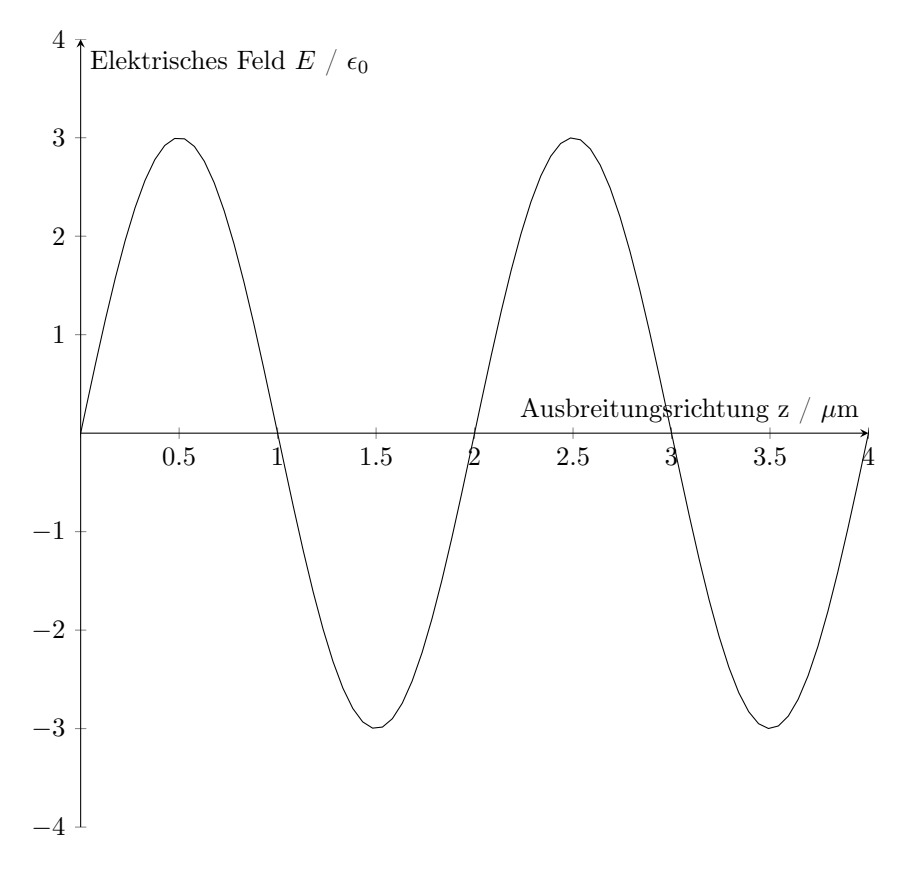

ii) Operatoren und Aufenthaltswahrscheinlichkeit:

Prüfen Sie ob die gegebenen Wellenfunktionen  $\Psi_1$  und  $\Psi_2$  Eigenfunktionen des Impulsoperators  $\hat{p}$  und des kinetischen Energie Operators  $\hat{E}_{kin}$  sind. Damit eine Wellenfunktion  $\Psi$  eine Eigenfunktion eines Operators  $\hat{O}$  ist, muss die Eigenwert gleichung  $\hat{O}\Psi = C\Psi$  erfüllt sein. Wobei C eine Konstante seien muss.

$$
\Psi_1(x) = e^{-ikx}
$$

$$
\Psi_1(x) = \sin(kx)
$$

$$
\hat{p} = -i\hbar \frac{\partial}{\partial x} \qquad \hat{E}_{kin} = -i\frac{\hbar^2}{2m} \frac{\partial^2}{\partial x^2} \tag{3}
$$